## **Chapter 7**

## **SUGGESTED CLASS ACTIVITIES**

Write LOGO commands for the following:

- 1. A square with side 30.
- 2. A rectangle with length 40 and width 20.
- 3. A polygon with 9 sides.

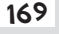